**Access Report Page Header** 

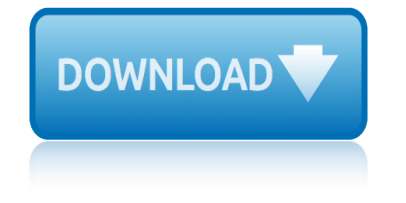

# **access report page header pdf**

I want to display a header only on the second page and beyond but PER record. The first page of the new detail should not have the page header visible.

# **vba - Access Report: Page header on second page on per ...**

I have a RDLC report and I am displaying it on the Report Viewer Control in my front end application. I am able to view the report perfectly. But the problem arises when I try to export the report to a PDF (using the built-in option).

# **How to limit RDLC report for one page in a PDF ? - Stack ...**

Today, weâ€<sup>™</sup>re pleased to announce the August update of Power BI Report Server! This release contains several new features, including some highly anticipated items like report theming, conditional formatting improvements, and report page tooltips.

# **Power BI Report Server Update – August 2018 | Microsoft ...**

DATE \*\*ATTENTION ALL USERS\*\* June 15, 2018: FAMWEB user accounts that are not logged into within a 60 day period will automatically become disabled.

# **Welcome to FAMWEB - National Wildfire Coordinating Group**

The Authority Online site is used for claims management, online applications, data management, and reporting. The DMS Online site is for the new single family homeownership reservation system starting 8/31/2017.

## **Programs**

Access 2007 introduced major new functionality in both the engine and the interface. Seasoned developers discovered new things are possible, and casual users found more things within their grasp.

# **Microsoft Access tips: Converting to Access 2007**

HTTP headers allow the client and the server to pass additional information with the request or the response. An HTTP header consists of its case-insensitive name followed by a colon ':', then by its value (without line breaks). Leading white space before the value is ignored.

### **HTTP headers - HTTP - MDN Web Docs**

3 Customer Access To access the MobilexUSA Customer Access web page, go to the MobilexUSA home page at www.mobilexusa.com and place the mouse over  $\hat{a} \in \mathbb{C}$ ustomer Access $\hat{a} \in \mathbb{R}$  menu option

# **MobilexUSA Report, Image and Billing Portal January 2014**

Version 9.66  $\hat{a}\in$  March 22, 2019 The SAP Concur mobile app  $\hat{a}\in$  iPhone $\hat{A}\otimes$  Page 4 of 66 The home screen provides access to your trips, expenses, expense reports, approvals, and

# **The SAP Concur mobile app iPhone - concurtraining.com**

This controller lets you send an FTP "retrieve file" or "upload file" request to an FTP server. If you are going to send multiple requests to the same FTP server, consider using a FTP Request Defaults Configuration Element so you do not have to enter the same information for each FTP Request Generative Controller.

### **Apache JMeter - User's Manual: Component Reference**

# **access report page header**

The Spotlight on Opioids assembles opioid-related information from the Surgeon General $\hat{a} \in T^{M}$ s Report on Alcohol, Drugs, and Health into one document to better inform the general public, especially family and friends of people with an elevated risk of opioid overdose, opioid misuse, and/or opioid use disorder.

## **Surgeon General's Report on Alcohol, Drugs, and Health**

Do you need help? Try one of these topics. You can also browse the table of contents or search for a topic.

## **FileMaker Pro 17 Advanced Help**

PDF files that contain the Visual Studio 2005 documentation.

### **Download Visual Studio 2005 Retired documentation from ...**

The ADA Home Page provides access to Americans with Disabilities Act (ADA) regulations for businesses and State and local governments, technical assistance materials, ADA Standards for Accessible Design, links to Federal agencies with ADA responsibilities and information, updates on new ADA requirements, streaming video, information about ...

### **ADA Enforcement**

On the Trade page, you will find links to agrifood export statistics, as well as many reports on global market challenges for the industry. The Food and Value-Added page links to resources describing the economic contribution of the industry, as well as sales and market trends.

# **Province of Manitoba | agriculture - Markets and Statistics**

Version 9.66 †March 22, 2019 The SAP Concur mobile app †Androidâ, ¢ Page 3 of 60 Download The Mobile Registration link appears on the Profile menu in the web version of SAP Concur.

### **Mobile app - Android - concurtraining.com**

Custom Visuals. The API version shipped with this release is 1.13.0. Now custom visuals can fall back to a previous version compatible with the current version of the server API (if available).

### **What's new in Power BI Report Server - docs.microsoft.com**

How to use the Smartsheet API to programatically read and write Smartsheet data. Includes getting started guide and complete reference information. Language SDKs provide client bindings for Java, C#, Python, Node.js, and Ruby.

### **Smartsheet - Official API and SDK Documentation**

Learn how to use Access forms and reports to control and organize the display of your data, as well as gather parameters for queries. Access expert Adam Wilbert starts with the basics of form design and leveraging controls such as buttons, links, and macros.

### **Access 2016: Forms and Reports - lynda.com**

Parameters. header. The header string. There are two special-case header calls. The first is a header that starts with the string "HTTP/" (case is not significant), which will be used to figure out the HTTP status code to send.

# **PHP: header - Manual**

biology if8765 answer key page 73 biography book report worksheet lesson plan biology if8765 page 101 evolution books on the colbert report board member report contract foundation book fiction report rubric blackberry 7780 cell phones accessory owners manual book five heaven in meet people report boundary waters trip report book free outline report write book report of frankenstein [black duck valley coroners report](http://www.1066contemporary.com/biography_book_report_worksheet_lesson_plan.pdf) biolog[y reporting category review](http://www.1066contemporary.com/biology_if8765_page_101_evolution.pdf) biology [if8765 page 50 instructional fair inc](http://www.1066contemporary.com/biology_if8765_answer_key_page_73.pdf) biology if8765 answer page 48 book selection tools research report book report title page example book report [forms for high schoolers](http://www.1066contemporary.com/board_member_report_contract_foundation.pdf) brady report card 2006 [biography report ru](http://www.1066contemporary.com/book_fiction_report_rubric.pdf)[bric 4th grade](http://www.1066contemporary.com/blackberry_7780_cell_phones_accessory_owners_manual.pdf) blackberry [9330 cell phones accessory owne](http://www.1066contemporary.com/blackberry_7780_cell_phones_accessory_owners_manual.pdf)[rs man](http://www.1066contemporary.com/book_report_of_frankenstein.pdf)ual [biology page 262 answers](http://www.1066contemporary.com/book_five_heaven_in_meet_people_report.pdf) bla[ylock wellness report save y](http://www.1066contemporary.com/boundary_waters_trip_report.pdf)[our brain](http://www.1066contemporary.com/book_free_outline_report_write.pdf) book [report high](http://www.1066contemporary.com/book_free_outline_report_write.pdf) [school stephen king](http://www.1066contemporary.com/biology_if8765_page_50_instructional_fair_inc.pdf) biol[ogy](http://www.1066contemporary.com/biology_if8765_answer_page_48.pdf) [if8765 answer key page 87](http://www.1066contemporary.com/black_duck_valley_coroners_report.pdf) [blackb](http://www.1066contemporary.com/book_selection_tools_research_report.pdf)[erry flip 8230 cell phones access](http://www.1066contemporary.com/biology_reporting_category_review.pdf)[or](http://www.1066contemporary.com/book_report_title_page_example.pdf)[y owne](http://www.1066contemporary.com/biology_if8765_page_50_instructional_fair_inc.pdf)[rs](http://www.1066contemporary.com/book_report_title_page_example.pdf) manual book r[eport formats for second graders](http://www.1066contemporary.com/book_report_forms_for_high_schoolers.pdf) biol[ogical safety cabinet ma](http://www.1066contemporary.com/brady_report_card_2006.pdf)rket report [blowing report snow](http://www.1066contemporary.com/biography_report_rubric_4th_grade.pdf) [weather](http://www.1066contemporary.com/blackberry_9330_cell_phones_accessory_owners_manual.pdf) [book report of o. henry](http://www.1066contemporary.com/blackberry_9330_cell_phones_accessory_owners_manual.pdf) book report sniper [by theodore taylor](http://www.1066contemporary.com/biology_page_262_answers.pdf)

access report page header pdfvba - access report: page header on second page on per ...how to limit rdlc report for one page in a pdf ? - stack ...power bi report server update  $\hat{a} \in \mathbb{N}$  august 2018 | microsoft ...welcome to famweb - national [wildfire coordinating grouppr](http://www.1066contemporary.com/access_report_page_header_pdf.pdf)[ogramsmicrosoft access tips: converting to access](http://www.1066contemporary.com/vba_access_report_page_header_on_second_page_on_per.pdf) 2007http headers - http - mdn web docsmobilexusa report, image and billing [portal](http://www.1066contemporary.com/vba_access_report_page_header_on_second_page_on_per.pdf) [january 2014the sap concur mobile app iphone - concurtrainin](http://www.1066contemporary.com/how_to_limit_rdlc_report_for_one_page_in_a_pdf_stack.pdf)[g.comapa](http://www.1066contemporary.com/power_bi_report_server_update_august_2018_microsoft.pdf)[che](http://www.1066contemporary.com/welcome_to_famweb_national_wildfire_coordinating_group.pdf) [jmeter - user's manual: component referencesurgeon g](http://www.1066contemporary.com/power_bi_report_server_update_august_2018_microsoft.pdf)eneralâ€<sup>™</sup>s report on [alco](http://www.1066contemporary.com/microsoft_access_tips_converting_to_access_2007.pdf)[h](http://www.1066contemporary.com/welcome_to_famweb_national_wildfire_coordinating_group.pdf)[ol, drugs, and healthfilemaker pr](http://www.1066contemporary.com/http_headers_http_mdn_web_docs.pdf)[o](http://www.1066contemporary.com/microsoft_access_tips_converting_to_access_2007.pdf) [17 advanced helpdownload visual st](http://www.1066contemporary.com/mobilexusa_report_image_and_billing_portal_january_2014.pdf)[udio](http://www.1066contemporary.com/microsoft_access_tips_converting_to_access_2007.pdf) [2005 retired docume](http://www.1066contemporary.com/mobilexusa_report_image_and_billing_portal_january_2014.pdf)[ntation from ...ada enforcementprovince of manitoba |](http://www.1066contemporary.com/the_sap_concur_mobile_app_iphone_concurtraining_com.pdf) [agriculture - markets and statisticsmobile](http://www.1066contemporary.com/apache_jmeter_users_manual_component_reference.pdf) [app - android - concurtrainin](http://www.1066contemporary.com/surgeon_general_s_report_on_alcohol_drugs_and_health.pdf)[g.com](http://www.1066contemporary.com/apache_jmeter_users_manual_component_reference.pdf) what's new in power bi report server - docs.microsoft.comsmartsheet - official [api and sdk documentationa](http://www.1066contemporary.com/surgeon_general_s_report_on_alcohol_drugs_and_health.pdf)[ccess 2016: forms and reports](http://www.1066contemporary.com/filemaker_pro_17_advanced_help.pdf) [- lynda.comphp: header](http://www.1066contemporary.com/download_visual_studio_2005_retired_documentation_from.pdf) [manual](http://www.1066contemporary.com/province_of_manitoba_agriculture_markets_and_statistics.pdf)

[sitem](http://www.1066contemporary.com/php_header_manual.pdf)[ap index](http://www.1066contemporary.com/smartsheet_official_api_and_sdk_documentation.pdf)

[Home](http://www.1066contemporary.com/sitemap.xml)